# **Antrag auf Erteilung**

□ zusätzlicher Ausfertigungen der Erlaubnis für den gewerbl. Güterverkehr (§ 3 Abs. 1 GüKG)

zusätzlicher Kopien der Gemeinschaftslizenz (Art 4 VO (EG) Nr. 1072/2009

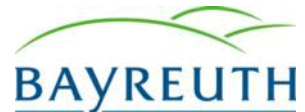

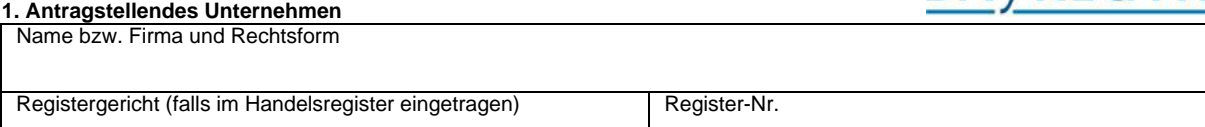

# **1.1 Ort der Niederlassung**

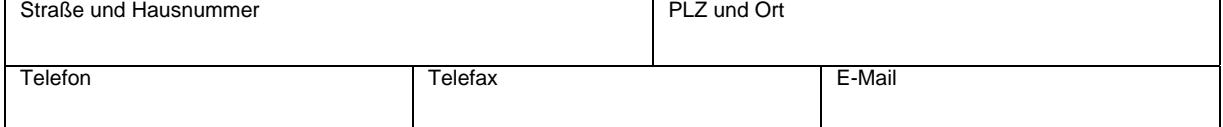

## **1.2 Ort des Hauptsitzes im handelsrechtlichen Sinne** (soweit abweichend von Nr. 1.1)

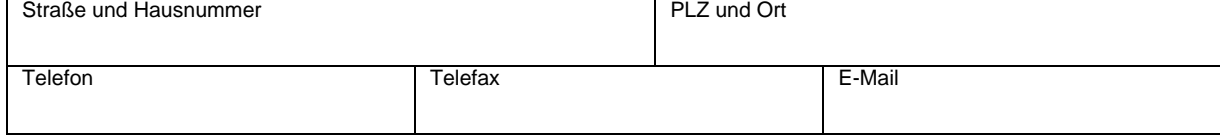

### **1.3 Weitere Niederlassungen**

sind für das Unternehmen weitere Niederlassungen errichtet?

□ nein □ ja (bitte geben sie **alle** Niederlassungen in einer Niederlassungsliste an)

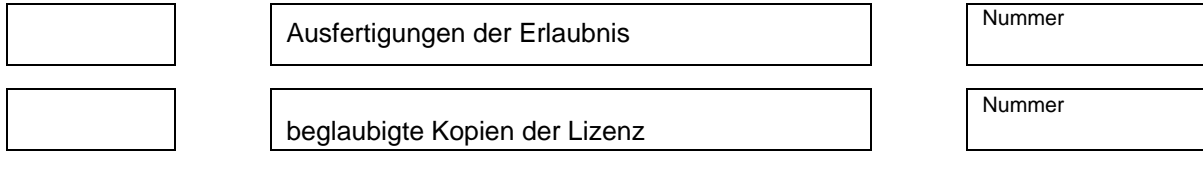

Seit der letzten Überprüfung der finanziellen Leistungsfähigkeit sollen insgesamt weitere Fahrzeuge eingesetzt werden können. Ich versichere, dass die finanzielle Leistungsfähigkeit nach § 2 der Berufszugangsverordnung für den Güterkraftverkehr auch für die weiteren Fahrzeuge gegeben ist, die auf Grund der bereits erteilten oder hiermit beantragten zusätzlichen Ausfertigungen/ beglaubigten Kopien eingesetzt werden können.

# **Bestätigung der Unterschrift**

hiermit wird bestätigt, dass die vorstehenden Angaben richtig sind:

### Ort, Datum **Drechtsverbindliche Unterschrift(en)**

#### **Hinweise zum Datenschutz:**

Die Verwaltungsbehörde ist nach § 15 des Güterkraftverkehrsgesetzes (GüKG) in Verbindung mit Artikel 11 Absatz 2 der Verordnung (EG) Nr. 1071/2009 des europäischen Parlaments und des Rates vom 21. Oktober 2009 zur Festlegung gemeinsamer Regeln für die Zulassung zum Beruf des Kraftverkehrsunternehmers und zur Aufhebung der Richtlinie 96/26/EG des Rates verpflichtet, Angaben über Inhaber von Berechtigungen für den gewerblichen Güterkraftverkehr sowie über die Personen der geschäftsführungs- und vertretungsberechtigten Gesellschafter, der gesetzlichen Vertreter und des Verkehrsleiters in einem Unternehmen des Güterkraftverkehrs einschließlich Angaben über die Bescheinigung der fachlichen Eignung des Verkehrsleiters nach Maßgabe des § 2 Absatz 1 der Verkehrsunternehmensdatei-Durchführungsverordnung (VUDat-DV) in Verbindung mit Artikel 16 Absatz 2 der Verordnung (EG) 1071/2009 an die Verkehrsunternehmensdatei beim Bundesamt für Güterverkehr zu übermitteln.

Es wird darauf hingewiesen, dass die in § 2 Abs. 3 VUDat-DV in Verbindung mit Artikel 16 Absatz 2 der Verordnung (EG) 1071/2009 aufgeführten Informationen im öffentlich zugänglichen Bereich der Verkehrsunternehmensdatei gespeichert und für Jedermann über das Internet unter www.verkehrsunternehmensdatei.de einsehbar sind.

Die Verwaltungsbehörde ist im Falle der Untersagung der Führung von Güterkraftverkehrsgeschäften nach § 17 Absatz 5 Satz 2 GüKG verpflichtet, die Untersagung mit Identifizierungsdaten über die Person des Betroffenen an das Bundesamt für Güterverkehr als nationale Kontaktstelle nach Artikel 18 Absatz 1 der Verordnung (EG) Nr. 1071/2009 zu übermitteln.

Das Bundesamt für Güterverkehr ist als nationale Kontaktstelle nach Maßgabe des § 17 Absatz 5 Satz 1 GüKG verpflichtet, auf Anfrage Auskunft über Personen, denen eine deutsche Behörde die Führung von Güterkraftverkehrsgeschäften untersagt hat an nationale Kontaktstellen anderer Mitgliedstaaten zu erteilen, sofern dies für die Prüfung von Berufszugangsvoraussetzungen erforderlich ist.

Kenntnis genommen:

**Ort, Datum Rechtsverbindliche Unterschrift(en)**

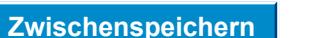

# **Stadt Bayreuth Daten zurücksetzen Zwischenspeichern Drucken**